## Methods of market research primary and secondary >>>CLICK HERE<<<

Methods of market research primary and secondary

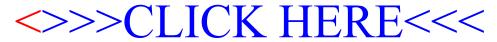